## **PIANOS conclusion document**

Group Linja

Helsinki 7th September 2005 Software Engineering Project UNIVERSITY OF HELSINKI Department of Computer Science

### **Course**

581260 Software Engineering Project (6 cr)

### **Project Group**

Joonas Kukkonen Marja Hassinen Eemil Lagerspetz

#### **Client**

Marko Salmenkivi

#### **Project Masters**

Juha Taina Vesa Vainio (Instructor)

#### **Homepage**

http://www.cs.helsinki.fi/group/linja

## **Contents**

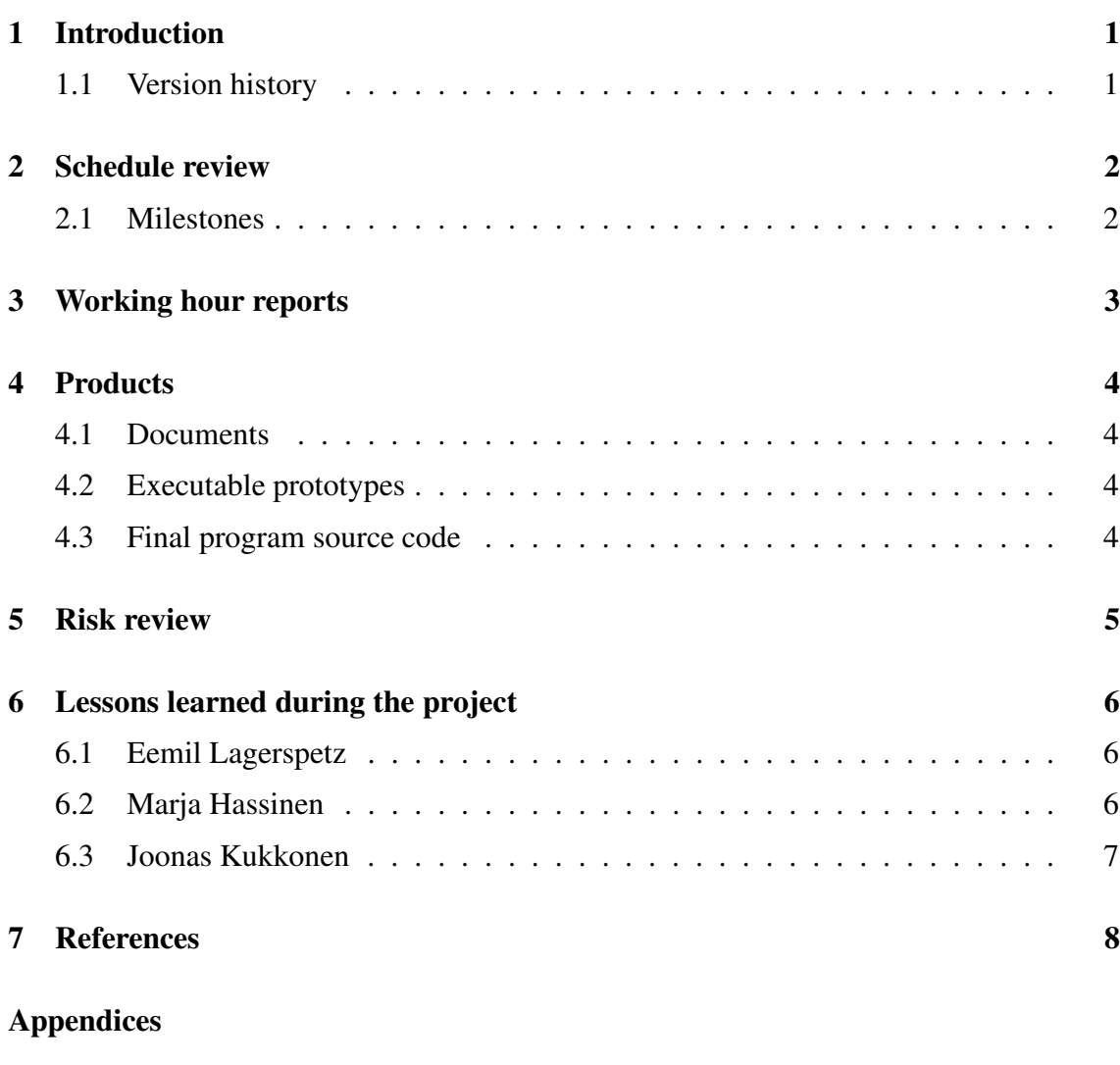

i

**1 Working hour lists**

## **1 Introduction**

This is a conclusion document that details the products and other results of the PIANOS project. This document effectively ends the project. In this document the project schedule is outlined and compared to the actual realized schedule. The working hours used for the project are summarized and a final report of realized risks is compared to the risk assessment done in the early phases of the project. Finally, project members write a little on lessons learned during the project.

### **1.1 Version history**

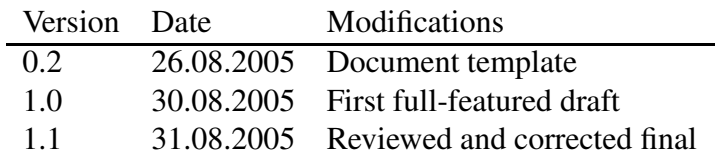

## **2 Schedule review**

## **2.1 Milestones**

This chapter represents the estimated dates and the correct dates of the products (documents and the software).

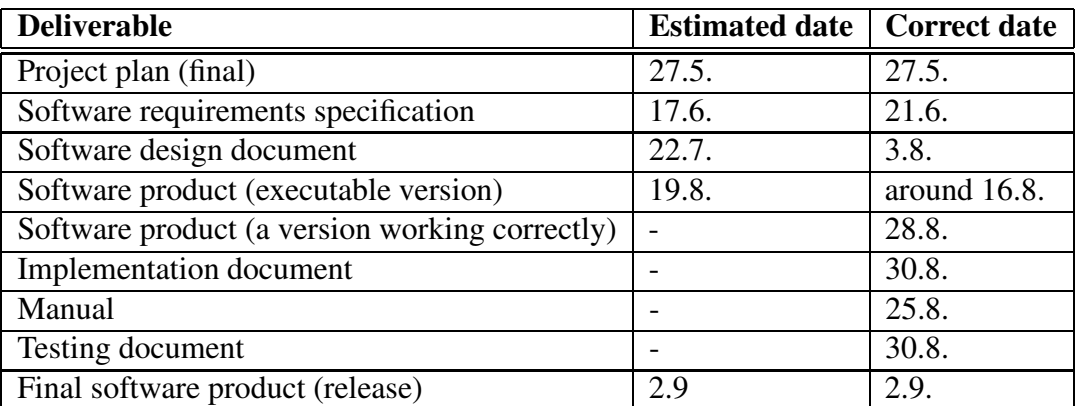

# **Working hour reports**

### **Statistics**

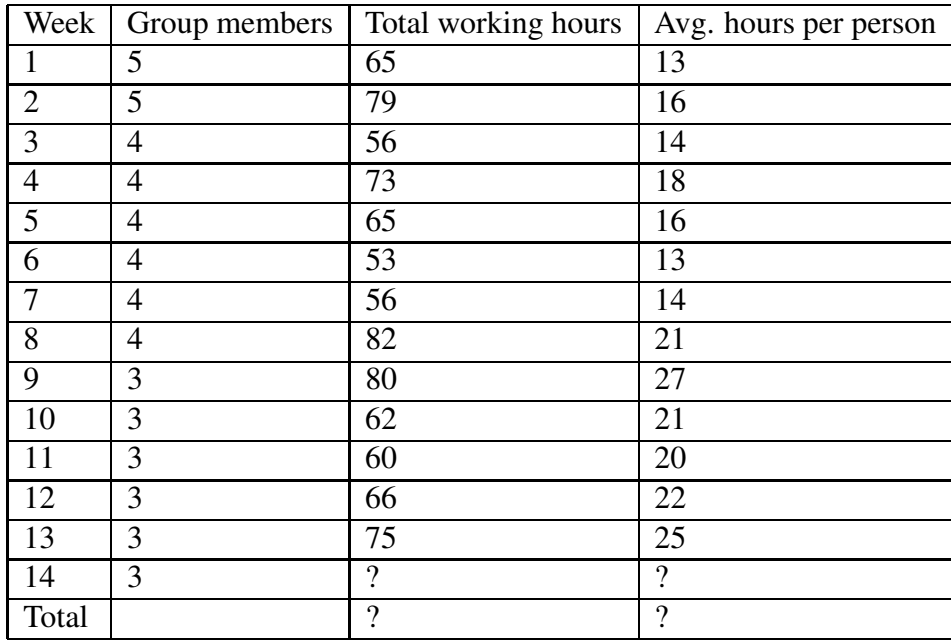

The working hour listings are included as an appendix.

## **4 Products**

This section describes the products of the project and their sizes.

### **4.1 Documents**

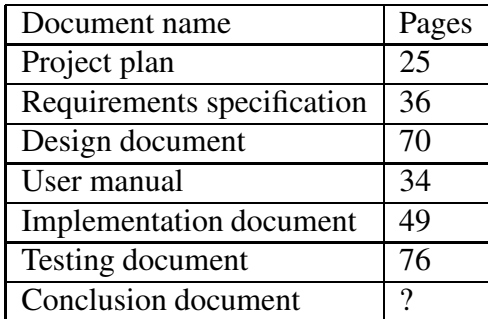

## **4.2 Executable prototypes**

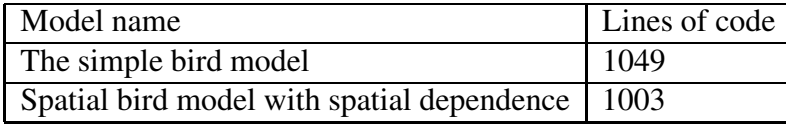

Before these, two other prototypes were made but they had no semantic background and therefore didn't produce any results.

### **4.3 Final program source code**

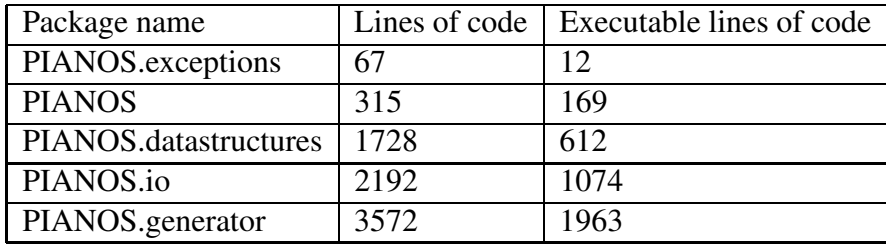

Total lines of code: 7874

Total executable lines of code: 3831 (not including: comment lines, empty lines, curly bracket lines)

## **5 Risk review**

This section presents the risks described in Project plan and their final status, that is, whether the risk has realized or not.

The fields of the following table:

- Risk name: a short description of the risk also found in the project plan
- Probability: the estimated likelihood of the risk coming true, on a scale of 'Low, Moderate, High'.
- Seriousness: an estimate of impact on the project, 'High' being the most serious, 'Moderate' and 'Low' the other choices.
- Final status: this is the risk's status at the end of the project

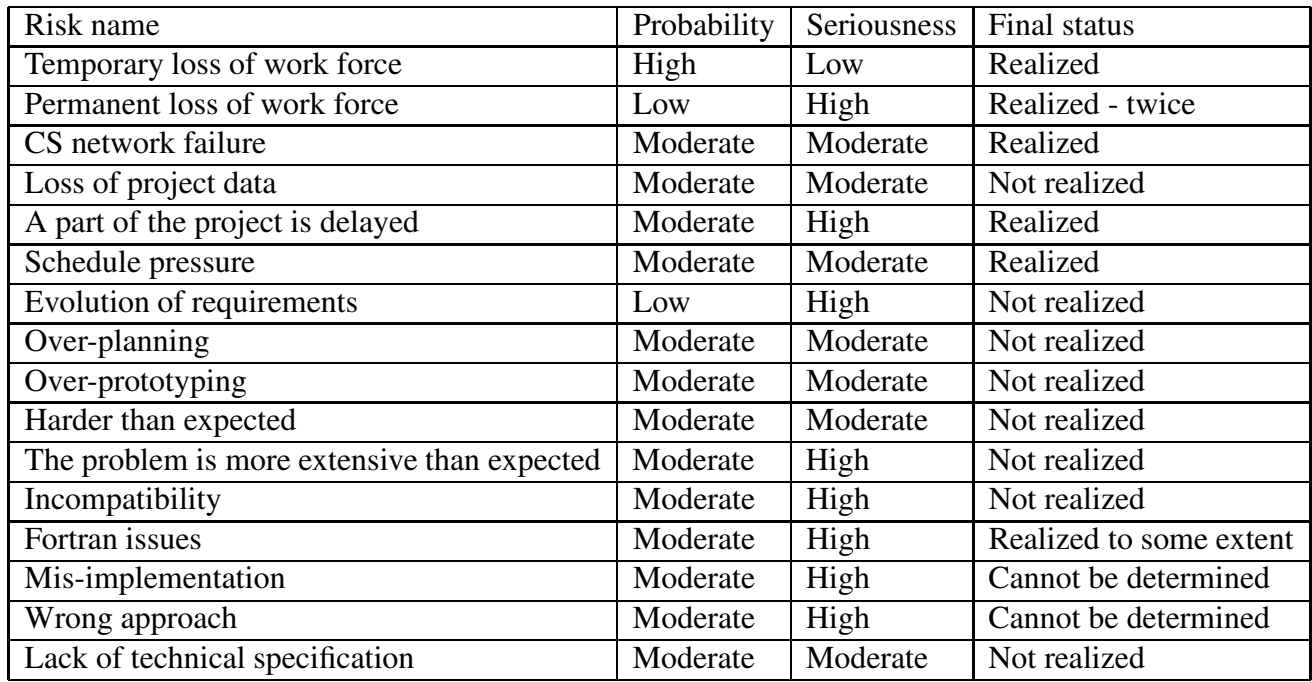

There were no realized risks that were not found out at the project planning phase.

## **6 Lessons learned during the project**

This section contains the experiences of the project members on the project as they have written them.

### **6.1 Eemil Lagerspetz**

In my eyes, the significance of planning has increased as a result of this project. I used to plan only the big ideas very quickly and then program as I thought was appropriate, but in this project we designed in detail and then the implementation could follow the design closely, only a few places needed modifications. I was also suprised that the use of CVS, LATEXand development environments can make projects like this so much easier. After using CVS I cannot think that the project could have beed done without a versioning management system.

### **6.2 Marja Hassinen**

#### **Project phases**

After the Software Engineering course I had a vague picture of project phases but during this project the picture got clearer. Now I know not only what the purpose of each phase is but also the activities included in each phase.

#### **Documents: what to write**

At the beginning of the cource one of my goals was to learn to write documents and to know, what kind of things the documents should include. During the course I got a clearer view of the documents that should be written during a software project.

#### **Design: what it is**

Before this project I had programmed only small applications and it hadn't been necessary to design them. At the Software Engineering course there were only a couple of illustration techiniques presented, but I didn't got a very explicit idea of what design really is. During this project I learned what kind of activities can be done at the design phase and how the ideas about the program get clearer step by step and can be represented to other people.

#### **The problem domain**

- Bayesian models: Before this course I knew the basics of Bayesian models but during the course I learned why they are useful and what kind of things can be represented with them.
- Spatial dependencies: During the course I learned what kind of things can be represented with spatial models and what kind of difficulties arise from spatial dependencies.
- The Metropolis-Hastings algorithm: I have learned how this algorithm works and how to program programs that utilize it.
- The models: I had heard about "the bird model" now I know what it means.

#### **Fortran**

During the project I learned the basics of Fortran. It is quite different from the other programming languages I had used.

### **Tools**

The CVS and LateX tools are handy when working as a team with other people. It was very useful to get to know them.

### **6.3 Joonas Kukkonen**

The greatest lesson for me was how to make a larger programs in a group. The course also gave me insights how important a good software engineering process is. I liked the role of project leader and it taught me, among other things, how to plan and lead meetings.

The software engineering course left the project phases and the documenting a little bit unclear. The project clarified these phases, especially requirement analysis and design. I have learned to write better documents and working on the documents has also improved my writing skills in English. The problem domain has taught me about Bayesian models and modeling of real life phenomenon. It has also let me see what kind of problems the researchers work with.

I have never done any prototypes and so at the start I underestimated the value of making them. The project showed how important and helpful making prototypes can be under right circumstances. During the project I learned to use CVS, Latex and some other helpful programs.

## **References**

## **Appendix 1. Working hour lists**

The categories used at the lists are the following:

PROJ : Project planning REQU : Requirements analysis DESI : Design IMPL : Implementation TEST : Testing OTPR : Other products MEET : Meetings INST : Installation and maintenance procedures KNOW : Get-to-know the problem scope and environment OTHE : Other tasks USIN : User interface design

### **Marja Hassinen**

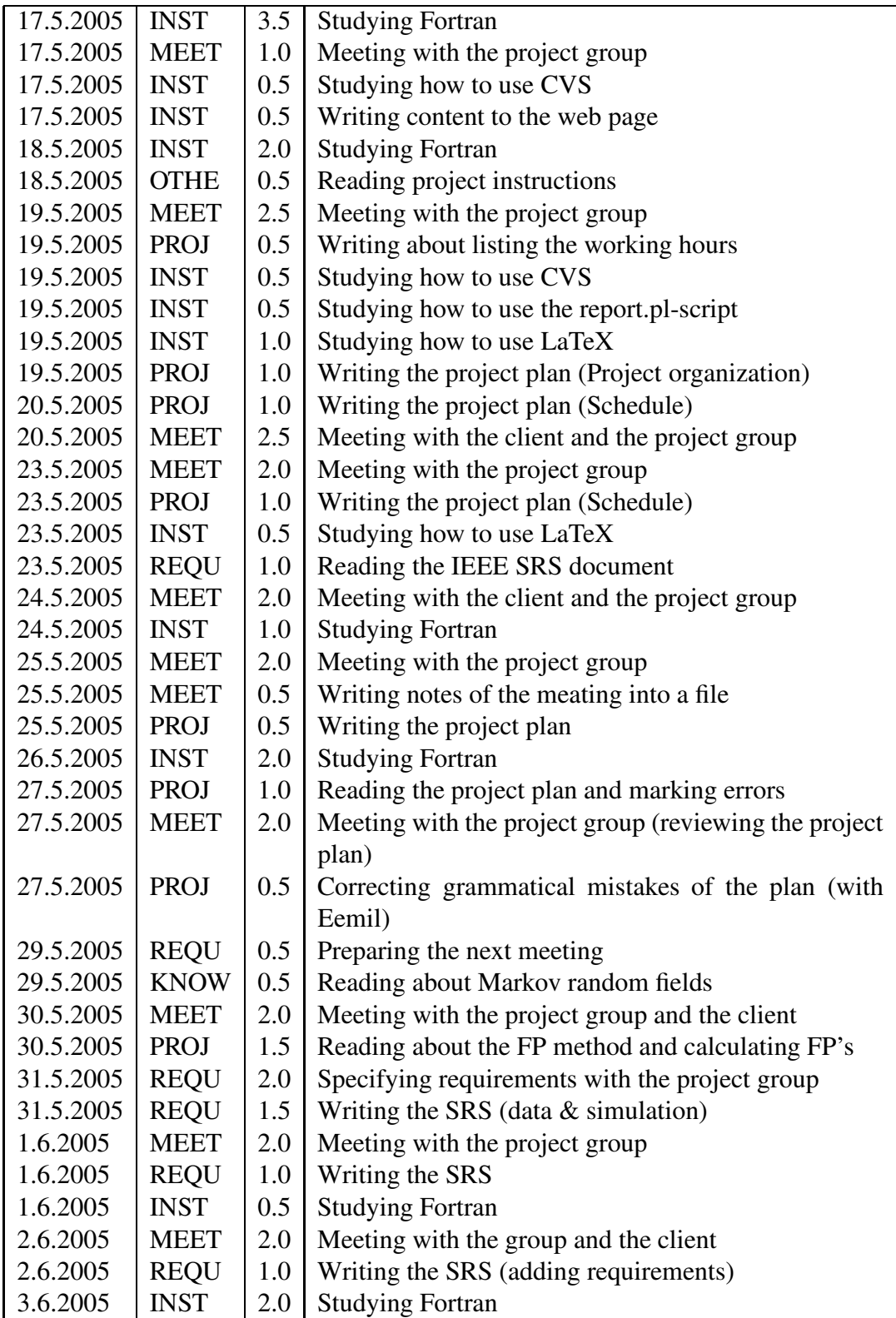

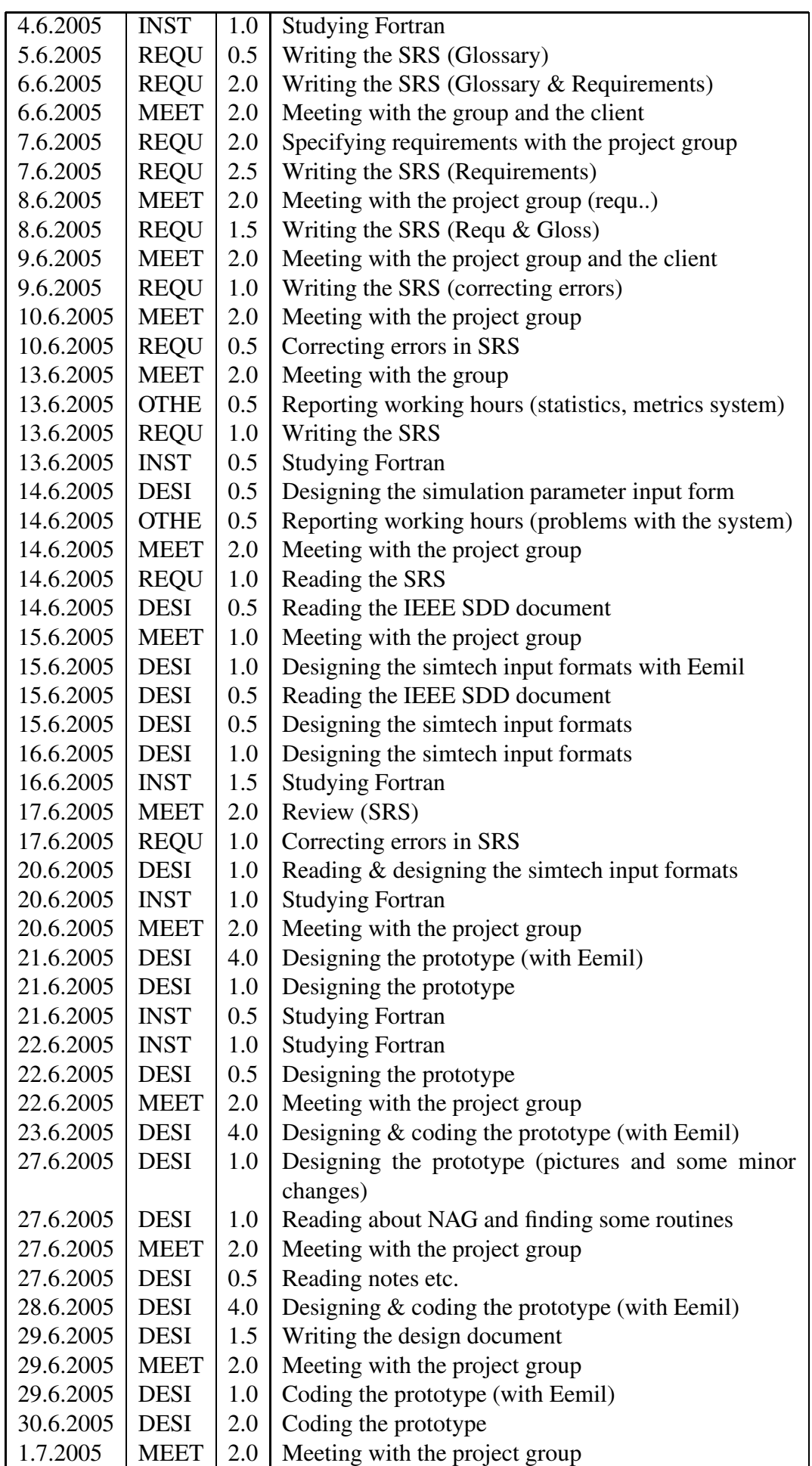

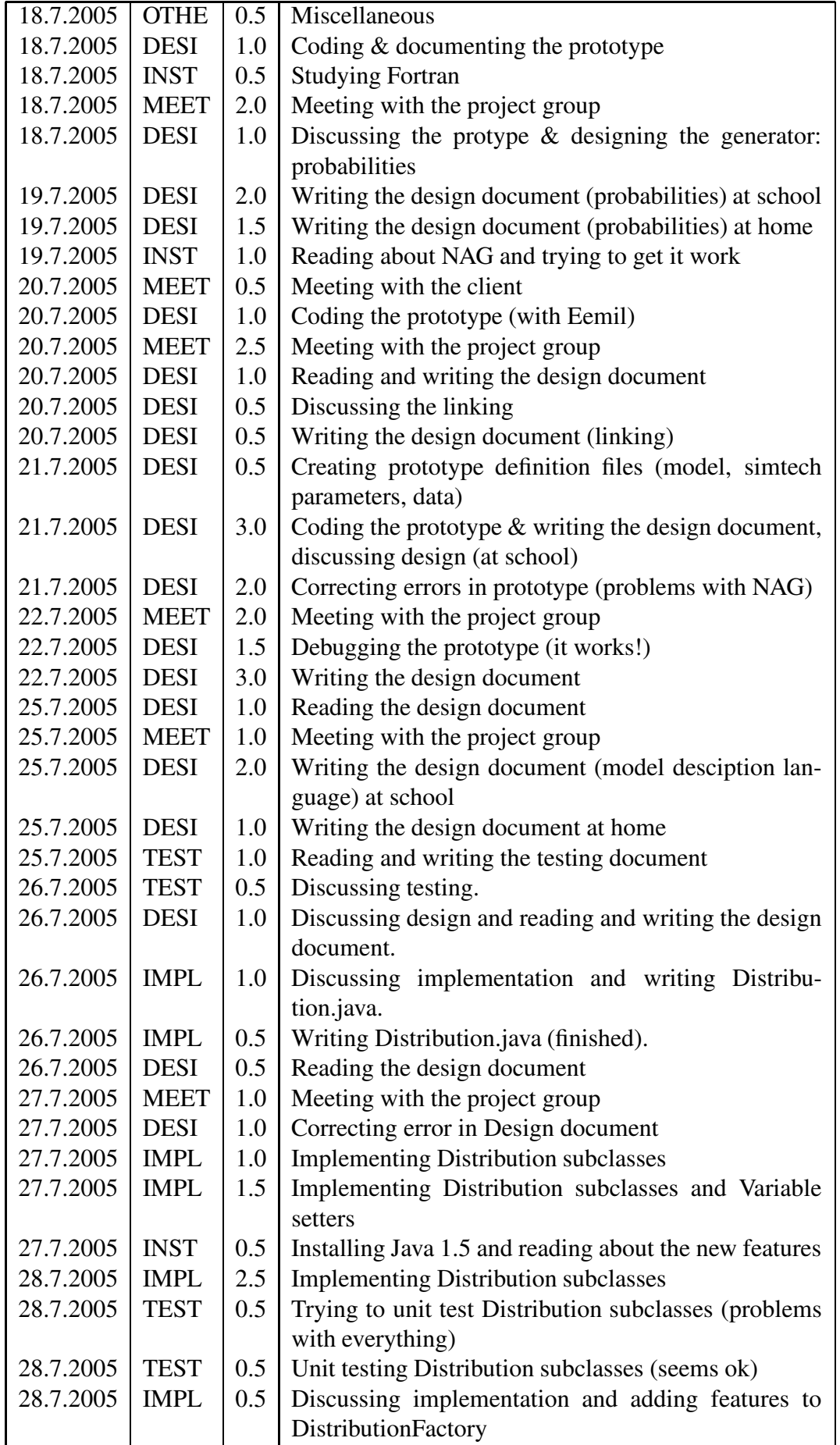

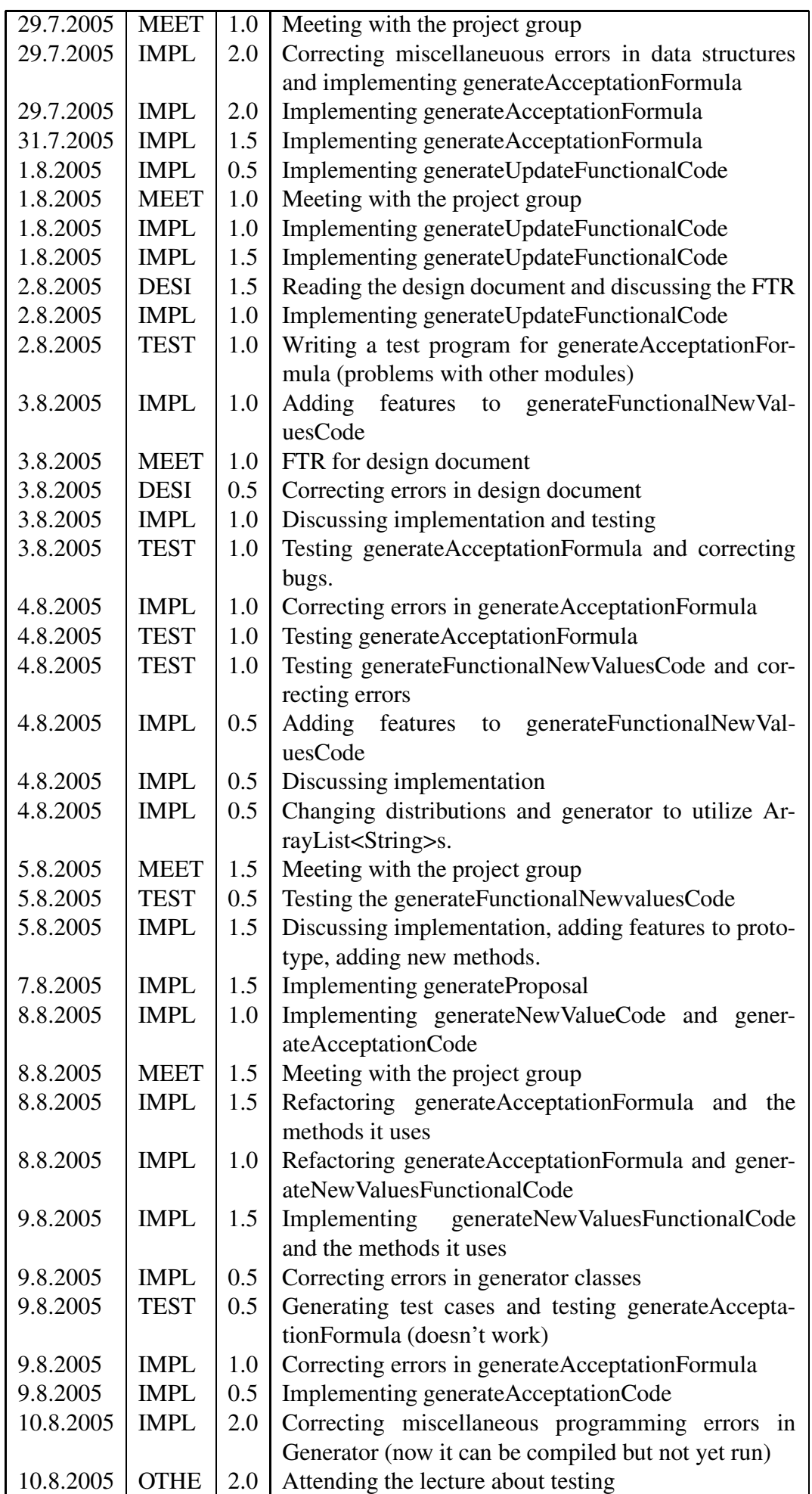

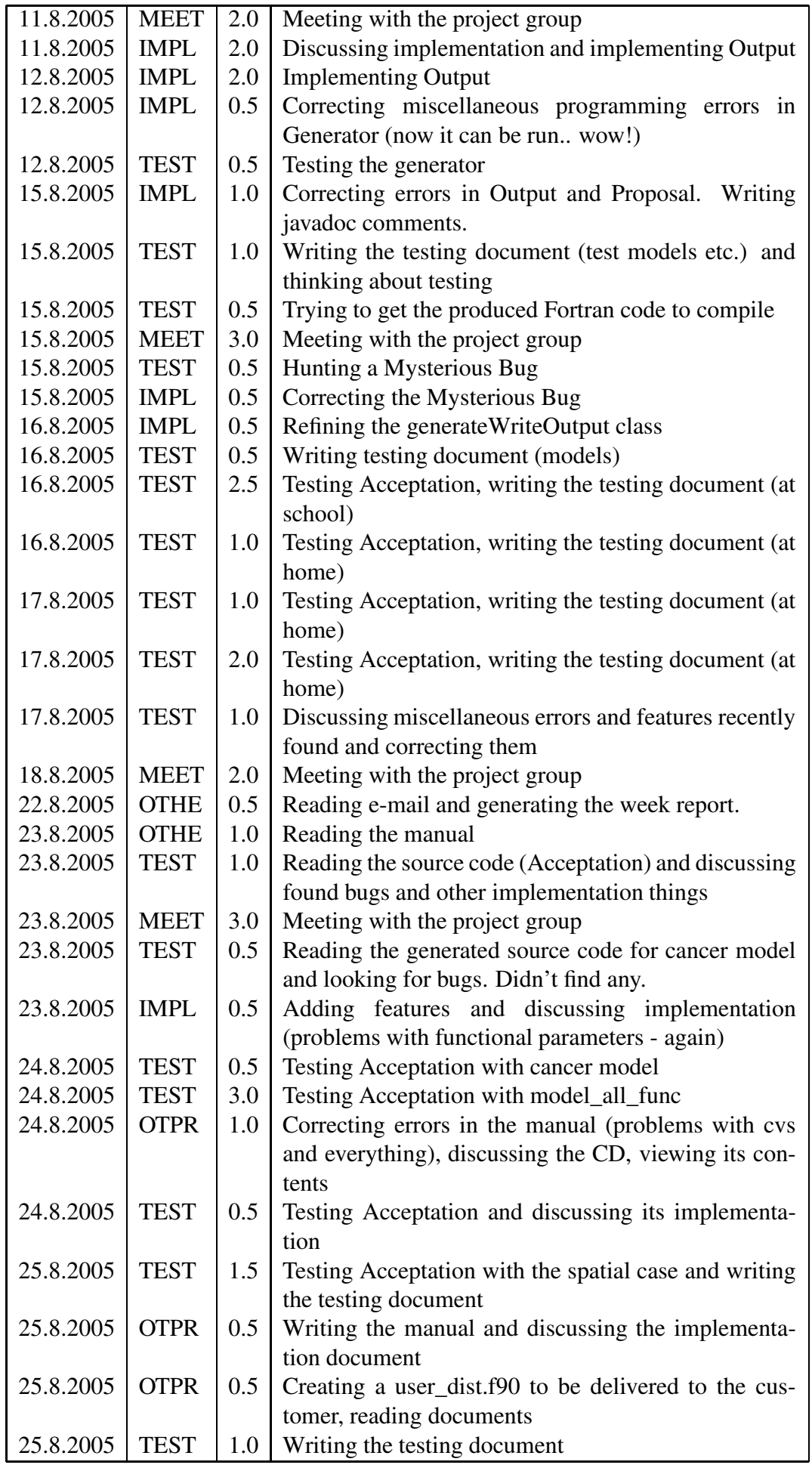

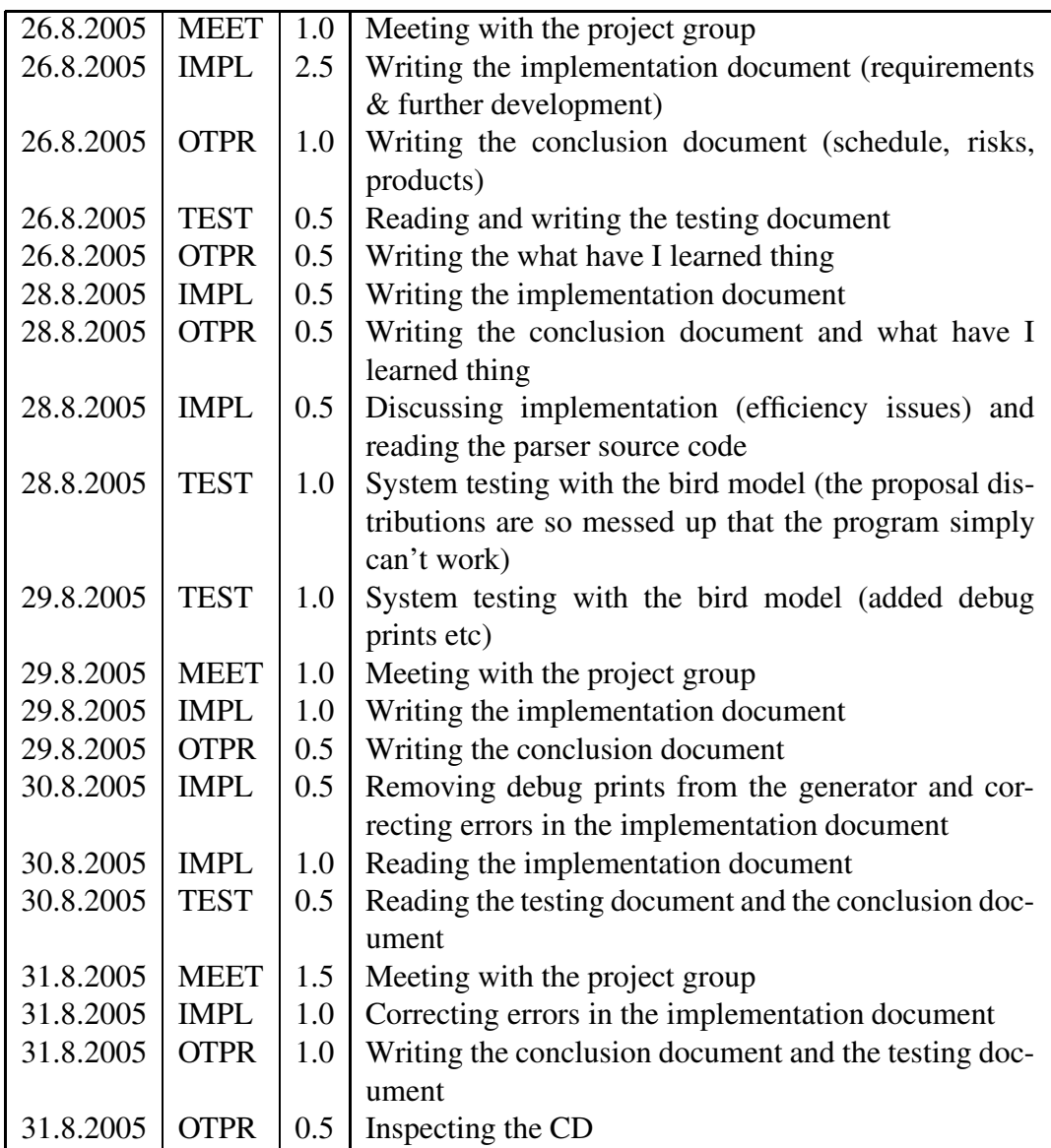

### **Eemil Lagerspetz**

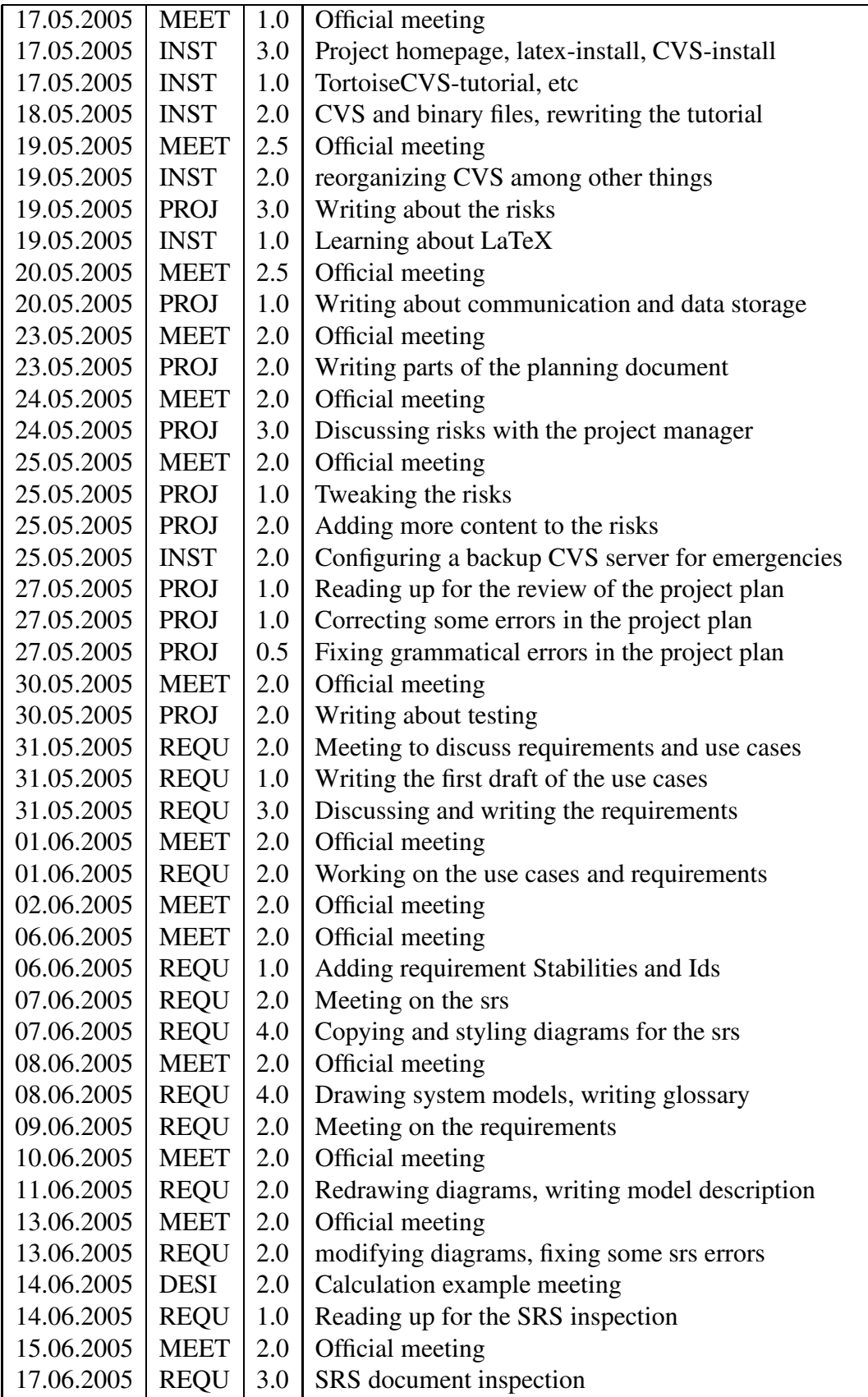

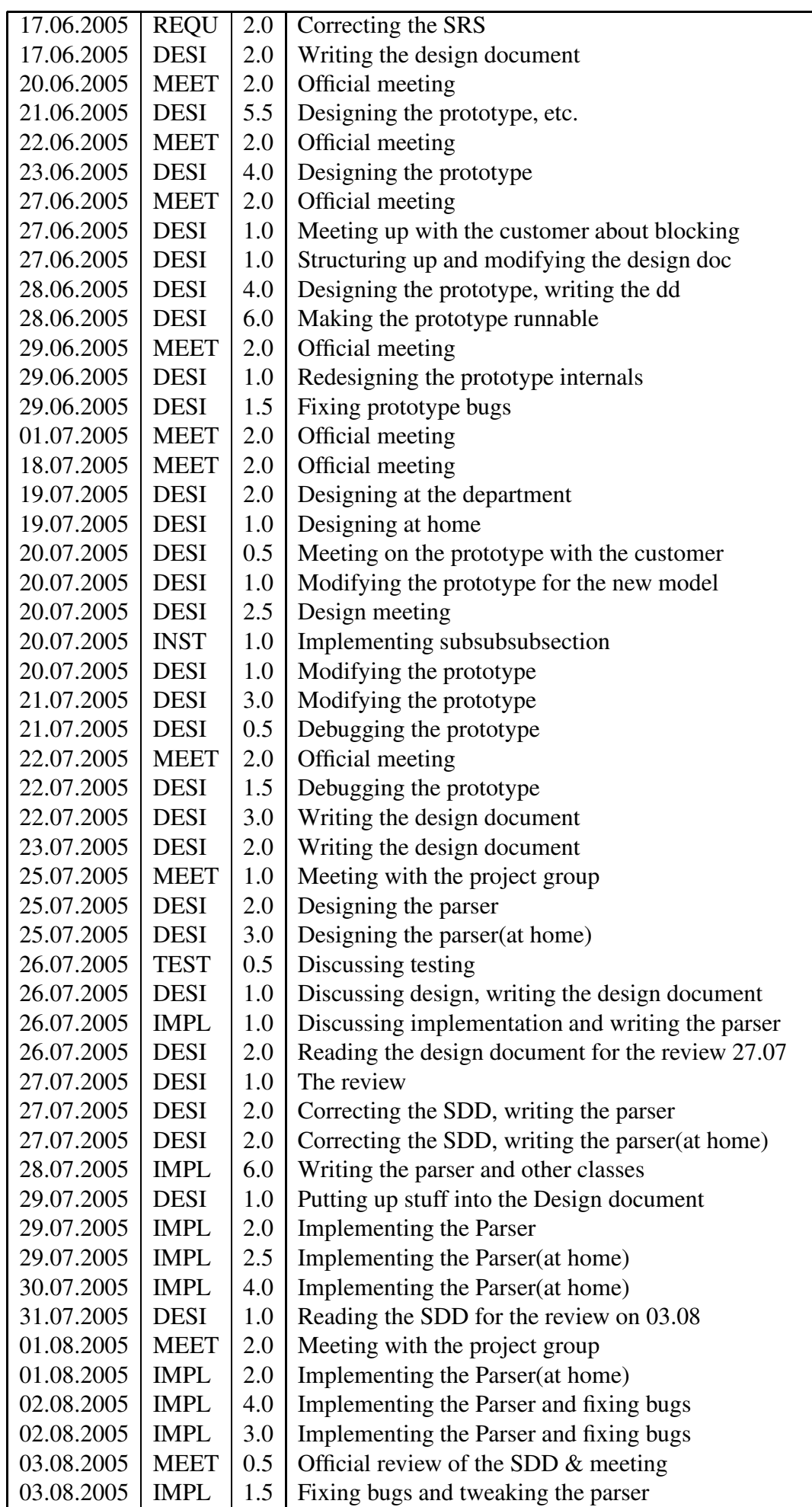

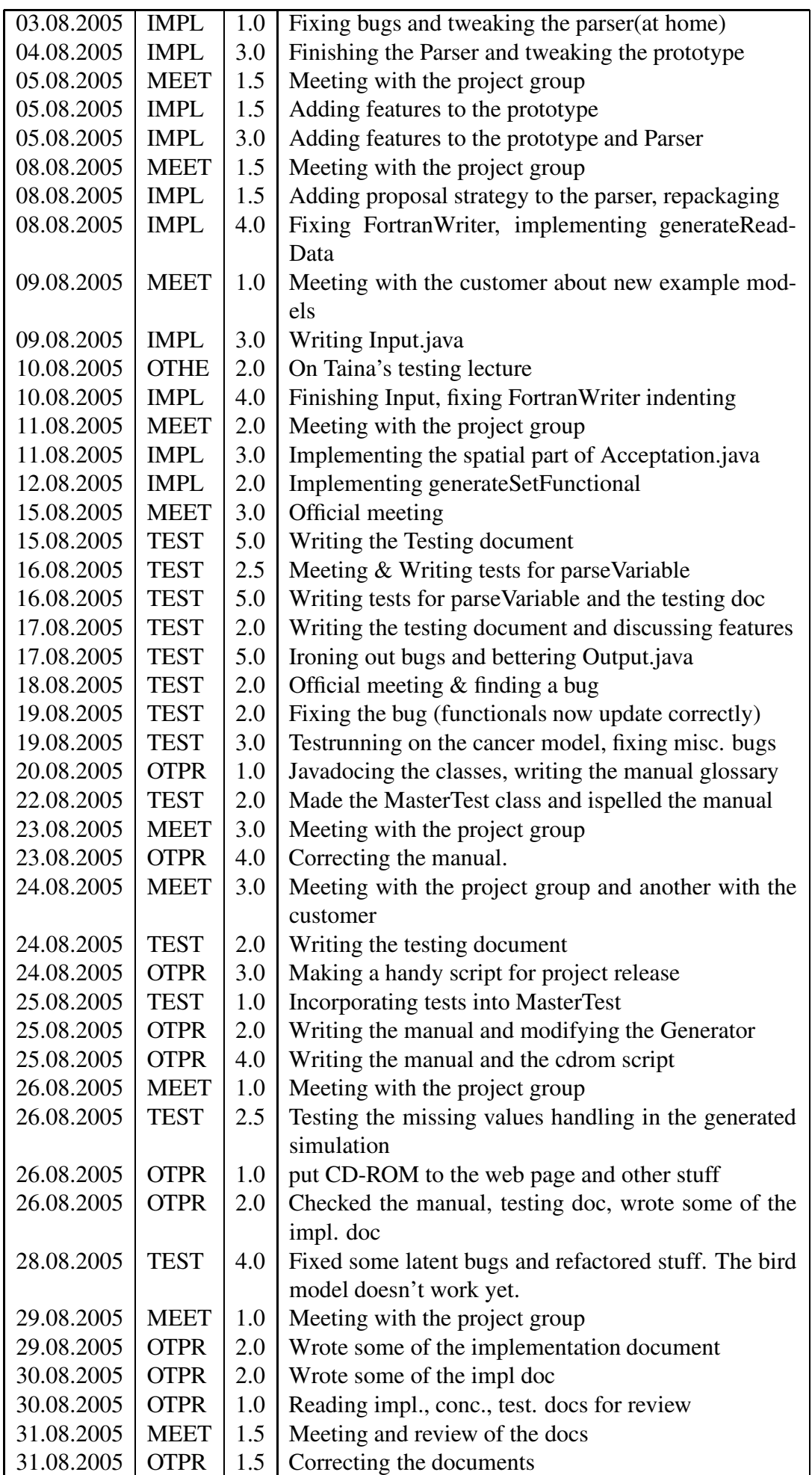

### **Joonas Kukkonen**

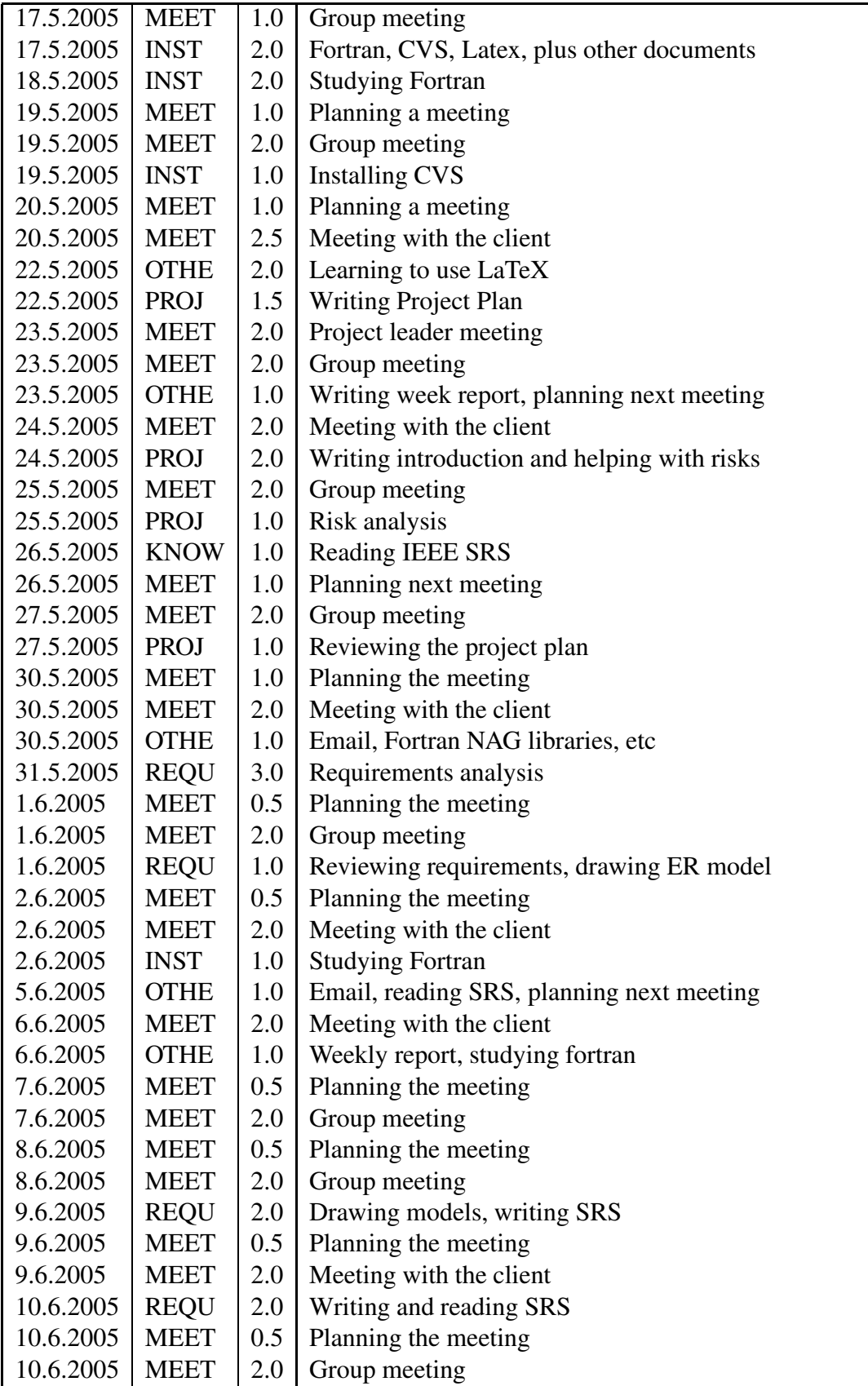

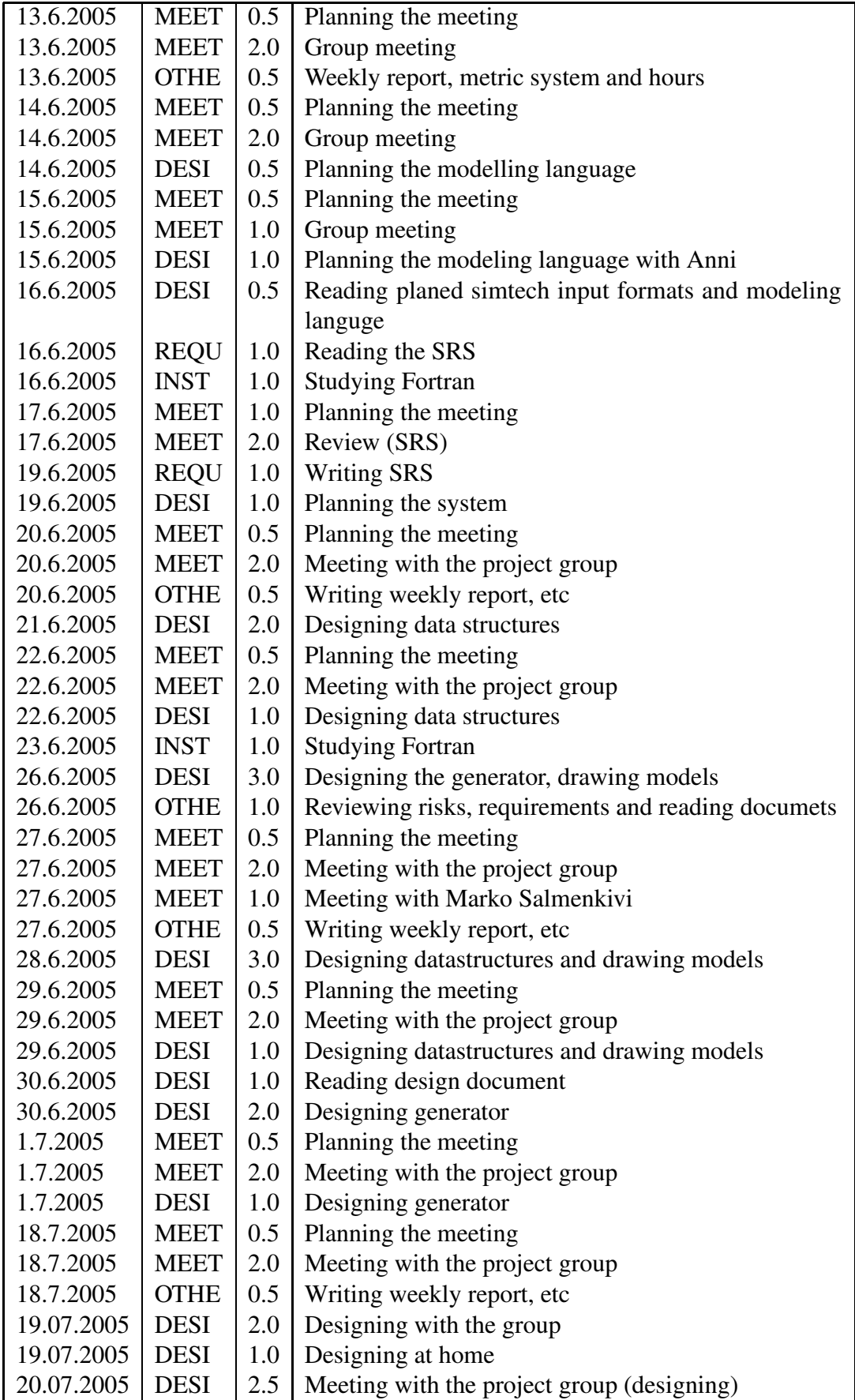

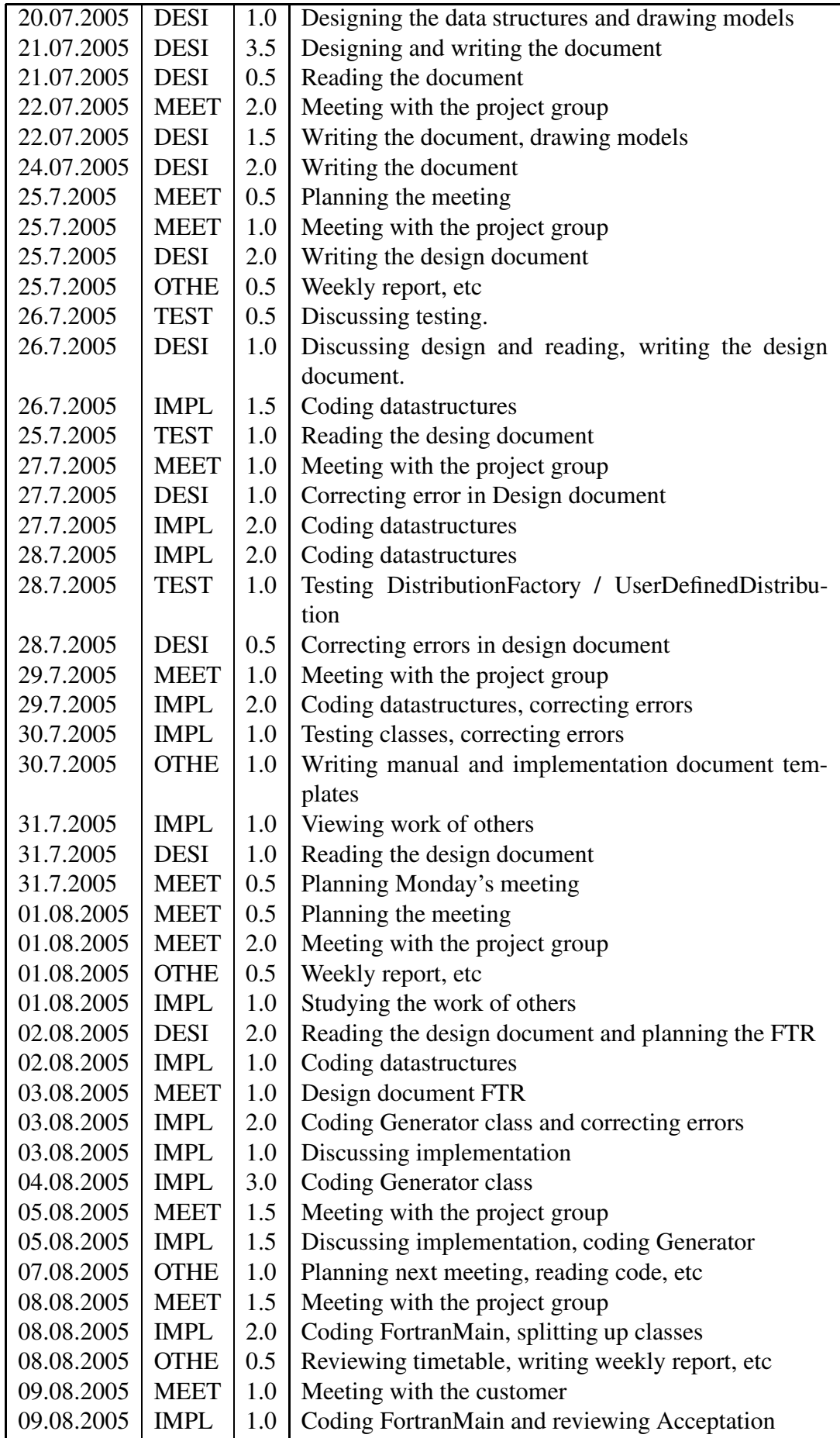

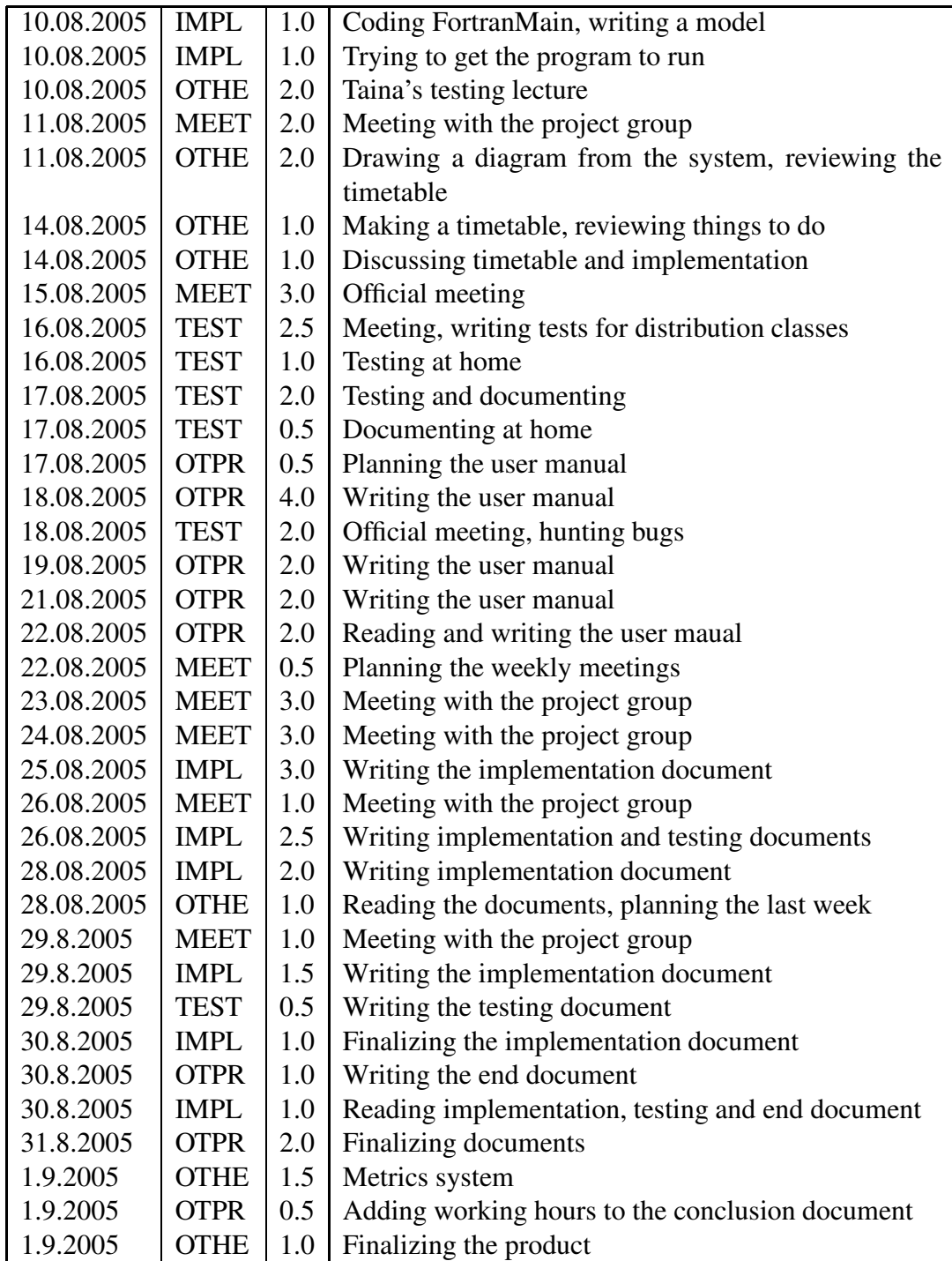